**Modulo 1: PNSD**

[I contenuti e la logica del PNSD](https://www.youtube.com/watch?v=_7SF8FDV0TQ) (Segreteria Tecnica MIUR)

[Didattica con le tecnologie: il cambio di passo richiesto](https://www.youtube.com/watch?v=zcxl6MyP7w4) (Enzo Zecchi presso USR Emilia-Romagna nella settimana per il PNSD)

[L'innovazione didattica a scuola: quali novità sul fronte delle tecnologie?](https://www.youtube.com/watch?v=xbu5CDRS0gU&feature=youtu.be) (Dott. Giovanni Biondi, Presidente INDIRE alla Conferenza di apertura Festival della Didattica Digitale - 25 febbraio 2016)

[Istituti partecipanti alla rete "Book in Progress"](http://bookinprogress.org/index.php?s=62#.VrW3VhjhCt8)

[Perché bisogna passare dalla scuola digitale all'innovazione della scuola](http://www.forumpa.it/scuola-istruzione-e-ricerca/perche-bisogna-passare-dalla-scuola-digitale-allinnovazione-della-scuola?utm_source=newsletter&utm_medium=SCUOLA&utm_campaign=MAILUP) (FormuPA)

[Le dieci tesi su scuola e tecnologia](http://www.cremit.it/le-dieci-tesi-scuola-tecnologia/#9CqqPgpqTMRhu0dM.01) (dicembre 2016)

[Scarica il testo completo del Piano Nazionale Scuola Digitale](http://www.istruzione.it/scuola_digitale/allegati/Materiali/pnsd-layout-30.10-WEB.pdf) (PDF)

[La presentazione al MIUR](http://www.raiscuola.rai.it/articoli/piano-nazionale-scuola-digitale/31407/default.aspx) del Piano Nazionale Scuola Digitale del 27 ottobre 2015

[Il Ministro introduce la formazione al PNSD in aprile 2016](https://www.youtube.com/watch?v=RgpkSMlzFrI&feature=share)

[PNSD: difficoltà del cambiamento](http://www.forumpa.it/scuola-istruzione-e-ricerca/scuola-pnsd-le-difficolta-del-cambiamento#accept) (luglio 2016)

[PNSD: intervento del Direttore Daniele Barca, Dirigente ??MIUR, Ufficio VI - Innovazione](https://www.youtube.com/watch?v=ay_SBo_GhU4&feature=player_embedded) [Digitale, del 5 maggio 2016](https://www.youtube.com/watch?v=ay_SBo_GhU4&feature=player_embedded)

[PNSD, l'opportunità di forzare il cambiamento e la necessità del coordinamento](http://www.forumpa.it/scuola-istruzione-e-ricerca/pnsd-lopportunita-di-forzare-il-cambiamento-e-la-necessita-del-coordinamento?utm_source=newsletter&utm_medium=SCUOLA&utm_campaign=MAILUP) (ForumPA)

[PNSD: "parola d'ordine "centralizzare"](http://www.corrierecomunicazioni.it/pa-digitale/43474_scuola-digitale-ferri-parola-d-ordine-centralizzare.htm#.V-aY-UWxLEM.twitter) (settembre 2016)

[Il PNSD anno secondo: le nuove sfide](http://www.forumpa.it/scuola-istruzione-e-ricerca/piano-nazionale-scuola-digitale-anno-secondo?utm_source=newsletter&utm_medium=SCUOLA&utm_campaign=MAILUP) (ottobre 2016)

[Affrontare i nodi della scuola digitale](http://www.forumpa.it/scuola-istruzione-e-ricerca/formazione-contenuti-digitali-governance-come-affrontare-i-nodi-della-scuola-digitale?utm_source=newsletter&utm_medium=SCUOLA&utm_campaign=MAILUP) (ottobre 2016)

[PNSD: l'attuazione passa anche dal nodo della carriera dei docenti](http://www.forumpa.it/scuola-istruzione-e-ricerca/pnsd-lattuazione-passa-anche-dal-nodo-della-carriera-dei-docenti?utm_source=newsletter&utm_medium=SCUOLA&utm_campaign=MAILUP) (ottobre 2016)

Tutto il [PNSD spiegato in 35 punti](http://ischool.startupitalia.eu/education/38902-20151029-piano-nazionale-scuola-digitale-35-punti)

[Piano Formazione dei Docenti 2016-2019](https://drive.google.com/file/d/0B5V8wFFOXvVnODhJYmxDZlBOMGs/view) (ottobre 2016)

[PNSD, alcuni nodi da sciogliere nel 2017](http://www.forumpa.it/scuola-istruzione-e-ricerca/pnsd-alcuni-nodi-da-sciogliere-nel-2017?utm_source=newsletter&utm_medium=SCUOLA&utm_campaign=MAILUP) (dicembre 2016)

Presentazione dell'[Animatore Digitale](https://www.youtube.com/watch?v=ONvjLiJ_Gzk)

[Intervista agli esperti del MIUR che hanno redatto il PNSD](http://ischool.startupitalia.eu/education/39524-20151203-animatore-digitale-intervista)

- [Il PC a scuola non aiuta? Capiamo perché](https://insegnantiduepuntozero.wordpress.com/2015/09/15/il-pc-a-scuola-non-aiuta-capiamo-perche/) (sito Insegnanti 2.0)
- [PNSD, cosa succede se non si attivano il monitoraggio e la valutazione](http://www.forumpa.it/scuola-istruzione-e-ricerca/pnsd-cosa-succede-se-non-si-attivano-il-monitoraggio-e-la-valutazione?utm_source=newsletter&utm_medium=SCUOLA&utm_campaign=MAILUP) (ForumPA)

[Sedi formazione PNSD suddivise per Poli e Snodi](https://www.google.com/maps/d/viewer?mid=zU37cEHEo2F4.kXnqkHDHgr9k)

[Azioni PNSD e Fondi di finanziamento](http://www.istruzione.it/allegati/2016/Formazione%20PNSD%202016-02-15.pdf)

[Il PNSD in micropillole](https://prezi.com/kudafosrf_o5/il-pnsd-in-micropillole/?utm_campaign=share&utm_medium=copy)

**Modulo 2: INNOVAZIONE DIDATTICA**

#### **Metodologie didattiche e digitale**

[Quadro strategico Istruzione e formazione 2020](http://ec.europa.eu/education/policy/strategic-framework/index_it.htm)

[Le dieci tesi su scuola e tecnologie](http://www.cremit.it/le-dieci-tesi-scuola-tecnologia/#9CqqPgpqTMRhu0dM.01) (di Piercesare Rivoltella - Dicembre 2016)

[Quale pedagogia per la scuola digitale](https://www.youtube.com/watch?v=RfPxzwKFHYA&feature=youtu.be) (video di Antonio Calvani)

[Quali pedagogie per la scuola digitale?](https://www.youtube.com/watch?v=MXx80wL_M-Q) (video di Silvano Tagliagambe)

[L'importanza delle metodologie didattiche](http://www.unipegaso.it/materiali/PostLaurea/Biasutti/Metodologie_Didattiche.pdf)

[Comparasion of Learning Theories infographic](http://elearninginfographics.com/comparison-learning-theories-infographic/)

# **Le nuove tecnologie nell'insegnamento**

[27 risorse per docenti INDIRE sul tema delle Tecnologie Didattiche](http://www.scuolavalore.indire.it/guide/tecnologie-per-la-didattica-2/) [Come realizzare una lezione con il servizio offerto da RaiScuola](https://www.youtube.com/watch?v=OPgytyl2GRs) sare la scuola (Roberto Maragliano) [Video introduttivo sul "Cambio di paradigma" nella scuola \(Ken Robinson\)](http://youtu.be/SVeNeN4MoNU) multimediali (Roberto Maragliano) [Le 5 categorie di insegnanti di fronte al digitale](https://medium.com/il-digitale-e-la-scuola/la-metafora-della-matita-e-le-5-categorie-di-insegnanti-di-fronte-al-digitale-ae8d49717c67#.81vhlj3ow) [La scuola senza classi: cinque soluzioni adottate in Europa](http://www.forumpa.it/scuola-istruzione-e-ricerca/la-scuola-senza-classi-ambienti-flessibili-per-implementare-la-classe-ribaltata) **unicazione nell'apprendimento online** olo Flipped: battaglia navale con i Lego per insegnare le tab

**Il digitale in classe**

## [L'aula del XXI secolo come ambiente di apprendimento](https://insegnantiduepuntozero.wordpress.com/2015/02/05/laula-del-xxi-secolo-come-ambiente-di-apprendimento/)

[Contenuti multimediali: tipologie e strumenti](https://www.mindomo.com/it/mindmap/contenuti-multimediali-5398f8fc8a564105b427616fe8186772)

[I social educativi](https://www.slideshare.net/RobertoMaragliano/i-social-educativi) (Roberto Maragliano)

[Classe virtuale vs classe reale](http://nextlearning.it/2017/05/13/classe-virtuale-vs-classe-reale/)

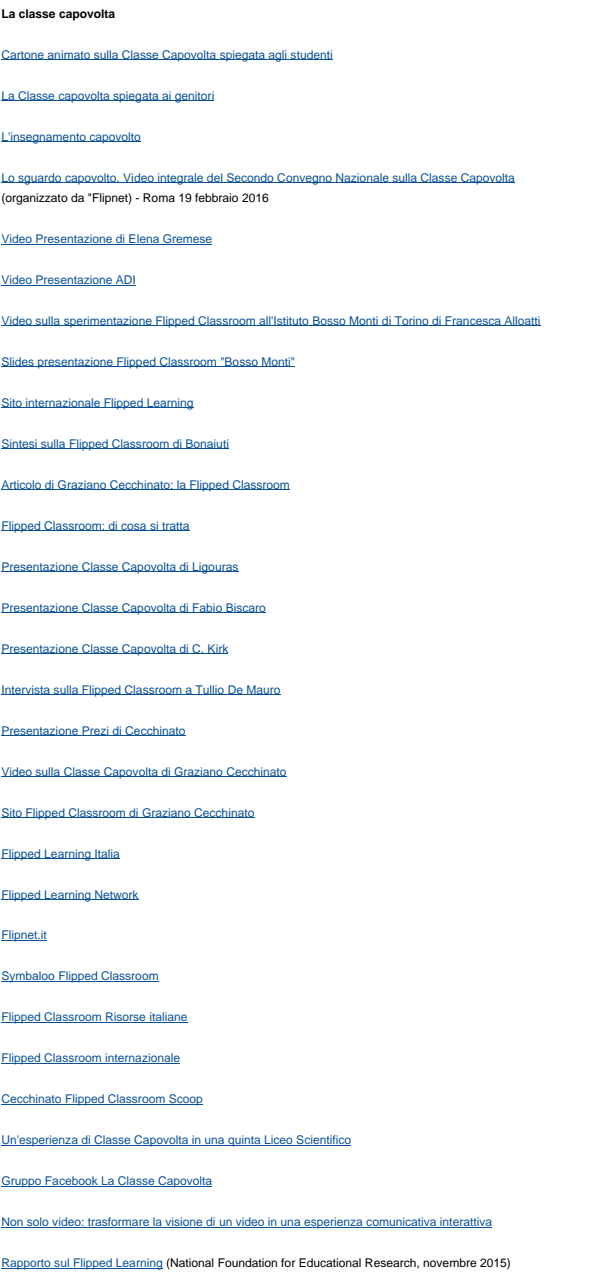

[Motivare lo studio: alternative alle ricompense](http://www.youreduaction.it/alternative-alle-ricompense/)

[Liceo come università](http://ischool.startupitalia.eu/education/57431-20161010-liceo-come-universita)

### [ELENCO: strumenti, risorse e sitografia per la Classe Capovolta](https://docs.google.com/spreadsheets/d/1ECxNfmN8CZ2s8l-4vbwCPZ_zYC8cGsCuztOHR-Xa6pw/htmlview?pli=1#gid=0)

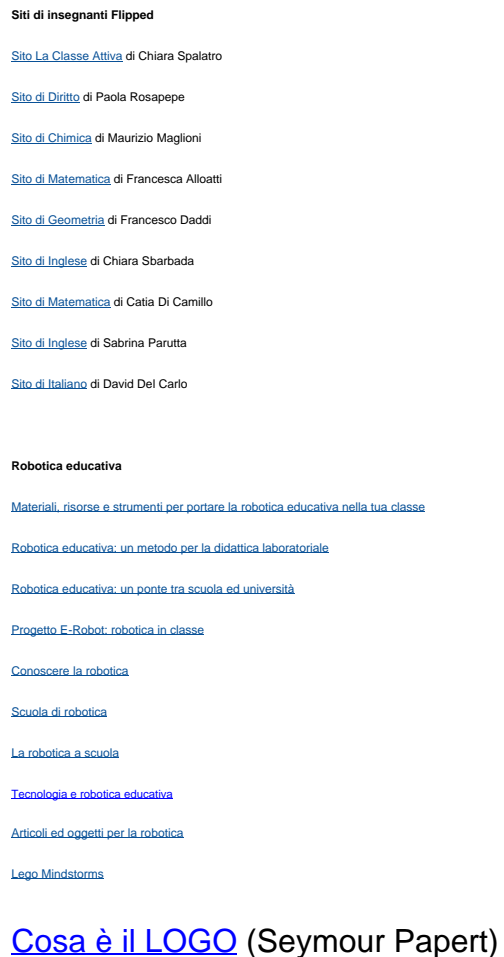

Presentazione di articoli, oggetti e strumenti per la Robotica educativa di Pierluigi Lanzarini

([MediaDirect - CampuStore\)](http://www.campustore.it/)

[Il canale YouTube di CampuStore con video su LEGO Education Mindstorms EV3, LEGO](https://www.youtube.com/user/CampuStoreEducation) [Education WeDo 2.0 e Blue-Bot di TTS](https://www.youtube.com/user/CampuStoreEducation)

[Robot in casa e a scuola](http://www.psicolab.net/2015/robot-scuol/) (della AD prof.ssa Antonella Di Luoffo)

### **Coding con Scratch**

[Il sito di Scratch per programmare](https://scratch.mit.edu/)

[Il coding nella scuola primaria](http://forum.indire.it/repository_cms/working/export/6604/#/s_istruzioni)

[Cos'è il coding e perché i vostri figli dovrebbero imparare a programmare](http://malditech.corriere.it/2014/11/21/che-cose-il-coding-e-perche-i-vostri-figli-dovrebbero-imparare-a-programmare/)

[Cos'è il coding e come fa un docente a fare una lezione su questo?](http://italiani.digital/domande/cose-il-coding-come-fa-un-docente-fare-una-lezione-su-questo/)

[Coding. Linguaggio di programmazione nella scuola primaria: come introdurlo in modo semplice](https://lafinestrasullalbero.wordpress.com/2016/02/01/coding-linguaggio-di-programmazione-nella-scuola-primaria-1-come-introdurlo-in-modo-semplice-e-stimolante/) [e stimolante.](https://lafinestrasullalbero.wordpress.com/2016/02/01/coding-linguaggio-di-programmazione-nella-scuola-primaria-1-come-introdurlo-in-modo-semplice-e-stimolante/)

[Una esperienza di coding con Scratch pubblicata con "padlet" da una docente](https://padlet.com/zago1968/tsrvsii9uqzn)

[Intervista al rettore della Bocconi Gianmario Verona: "Il coding è il nuovo inglese"](https://www.wired.it/economia/business/2017/04/11/verona-bocconi-inglese-coding/) (Wired, aprile 2017)

[Il diario del Coding di Alessandro Bogliolo](https://www.wikiscuola.it/index.php/menu-ad-modulo-2/menu-ad-digitale-classe/bogliolo-diario-coding)

### **Giochi didattici e metodo IBSE**

[Applicazione del metodo IBSE](http://istruzioneer.it/wp-content/uploads/2013/04/Approfondimenti-IBSE_Inquiry-Based-Science-Education-IBSE-apprendere-i-contenuti-e-i-metodi.pdf) [Il metodo IBSE](http://www.acariss.it/aesito/acariss?&id_cms_doc=8) [Progetti Europei che parlano di IBSE](http://www.inquirebotany.org/it/resources/other-ibse-european-projects-207.html)

#### **Apprendimento cooperativo in classe**

[Presentazione del Cooperative Learning a cura di Mario Comoglio](http://ciofs.net/fad/auxilium/laboratorio/riordino_piattaforma/materiali_esperti/silvia_guida%20alla%20formazione.pdf)

- [Il "Bignami" del cooperative learning](http://ciofs.net/fad/auxilium/laboratorio/riordino_piattaforma/materiali_esperti/silvia_guida%20alla%20formazione.pdf)
- [Come preparare una classe al cooperative learning](http://schoolkit.istruzione.it/schoolkit/preparare-classe-al-cooperative-learning/)
- [Il sito di apprendimentocooperativo.it](http://www.apprendimentocooperativo.it/)
- [L'apprendimento cooperativo facilita la didattica e le relazioni](http://www.educationduepuntozero.it/racconti-ed-esperienze/rossi2-40119401721.shtml)
- [BES: includere gli alunni con l'apprendimento cooperativo](https://www.youtube.com/watch?v=RiOMlTUtqZw)
- [Costruttivismo e cooperative learning](https://www.youtube.com/watch?v=W-_9833rjR4)
- [Presentazione del Cooperative Learning](http://youtu.be/bOyYgx3HelA)
- [Caratteristiche fondamentali del Cooperative Learning](http://youtu.be/qI2jj8U33Z4)
- [Video sul Cooperative Learning in classe](http://youtu.be/P6Px0mD2H5M)
- [Slides su Cooperative Learning e dinamiche di gruppo](http://www.slideshare.net/classicoscadutoit/cooperative-learning-e-dinamiche-di-gruppo)
- [Il superamento della lezione frontale](http://www.costruttivismoedidattica.it/articoli/polito.pdf)
- [Bibliografia sull'apprendimento cooperativo](http://www.apprendimentocooperativo.it/Il-coop-learning/bibliografia/Bibliografia/ca_3530.html)

[Costruttivismo e cooperative learning](https://www.youtube.com/watch?v=W-_9833rjR4)

[Compiti di realtà e valutazione autentica](https://docs.google.com/presentation/d/1VtU-uO7-Xy2_AG0UP9moIuTqCkK0LEkUK7ciTvx_VQE/edit#slide=id.g18f7458084_0_1052)

### **eTwinning: scuole d'Europa in un click**

[La piattaforma ufficiale di eTwinning](https://www.etwinning.net/it/pub/index.htm)

[Le pubblicazioni nazionali eTwinning da scaricare in PDF dal sito INDIRE](http://etwinning.indire.it/pubblicazioni/pubblicazioni-nazionali/)

[Naviga fra le scuole iscritte a eTwinning](https://www.etwinning.net/it/pub/connect/browse_people_schools_and_pro.htm)

[Testimonianze di insegnanti](https://www.youtube.com/watch?v=CsLJelhtJpQ)

#### **Il diritto d'autore e licenze d'uso**

[La Legge 633 del 1941 e succ. modificazioni sul Diritto d'autore](http://www.interlex.it/testi/l41_633.htm)

Linee quida sul diritto d'autore

[Capire il copyright](https://www.scribd.com/doc/253848941/Capire-il-copyright-Aliprandi-2007) (libro)

[Il diritto d'autore nell'insegnamento](http://www.diceproject.ch/wp-content/uploads/2011/05/Handbook_web_it.pdf)

[Il diritto d'autore nella didattica online](http://www.apogeonline.com/webzine/2007/03/02/19/200703021901)

[Guida sintetica sull'utilizzo a fini didattici di materiali protetti dal diritto d'autore](http://campus.unibo.it/help/LineeGuidaDirittoAutore.pdf)

[Creare contenuti digitali a scuola: come gestire i diritti d'autore?](http://www.slideshare.net/simonealiprandi)

[Il "famoso" caso Homolaicus](http://www.homolaicus.com/)

[Scarica il breve saggio si Simone Aliprandi "Un'introduzione al diritto d'autore e all'open](http://aliprandi.blogspot.it/2014/11/introduzione-diritto-autore-open-licensing.html) [licensing"](http://aliprandi.blogspot.it/2014/11/introduzione-diritto-autore-open-licensing.html)

**[Array Law Firm](http://www.array.eu/)** 

[Le 6 licenze Creative Commons](https://creativecommons.org/licenses/)

[Scegli e crea il marchio della tua Licenza Creative Commons](http://creativecommons.org/choose/)

[Cerca una risorsa Creative Commons](http://search.creativecommons.org/)

[Fai una ricerca avanzata in Google](https://www.google.com/advanced_search)

[App per la ricerca del plagio](https://play.google.com/store/apps/details?id=com.plagiarisma.net)

[Violazione di Licenza Creative Commons? Risarcimento e scuse pubbliche](http://www.techeconomy.it/2016/07/21/violazione-di-licenza-creative-commons-risarcimento-scuse-pubbliche/)

[Interoperabilità e formati aperti per l'innovazione tecnologica](http://www.aliprandi.org/apriti-standard/)

[Codice dell'Amministrazione Digitale](http://www.funzionepubblica.gov.it/articolo/riforma-della-pa/10-02-2016/codice-dellamministrazione-digitale)

[Le Licenze Creative Commons](https://www.youtube.com/watch?v=KdLacDRtHyw)

[Caratteristiche delle Licenze Creative Commons](https://www.youtube.com/watch?v=6bb0INTcUuE&feature=youtu.be)

[Copyright e Youtube in 7 minuti](https://www.youtube.com/watch?v=8NZGgCxuytM)

### **Privacy e diritti d'immagine a scuola**

[Garante della Privacy: Regole da ricordare a scuola](http://www.garanteprivacy.it/web/guest/home/docweb/-/docweb-display/docweb/1922676)

[Privacy a scuola](http://www.edscuola.eu/wordpress/wp-content/uploads/2013/05/Privacy_a_scuola.pdf)

[Modulistica per l'applicazione del D.lgs. n. 196 del 30 giugno 2003 "Codice in materia di](http://www.privacy.it/modelli.html) [protezione dei dati personali"](http://www.privacy.it/modelli.html)

[Scuole: sì alla trasparenza, ma senza violare la privacy](http://www.garanteprivacy.it/web/guest/home/docweb/-/docweb-display/docweb/2629476)

[La Privacy tra i banchi di scuola](http://194.242.234.211/documents/10160/2416443/La_privacy_tra_i_banchi_di_scuola.pdf)

[I genitori possono filmare e fotografare i figli nelle recite scolastiche](http://www.garanteprivacy.it/web/guest/home/docweb/-/docweb-display/docweb/1410643)

[Facebook: ecco gli aspetti legali che ognuno dovrebbe conoscere](http://www.studiocataldi.it/articoli/22701-facebook-ecco-gli-aspetti-legali-che-ognuno-dovrebbe-conoscere.asp)

[Risorse educative aperte tra licenze, risorse e riuso](https://www.mindomo.com/it/mindmap/contenuti-digitali-aperti-tra-licenze-inclusione-e-riuso-6a46a306c55c43f1a95e6b4e11acaea5)

**Il modello BYOD**

["Decalogo"](http://www.miur.gov.it/documents/20182/0/Decalogo+device/da47f30b-aa66-4ab4-ab35-4e01a3fdceed)del MIUR gennaio 2018

[Come attuare il modello BYOD a scuola.](http://www.forumpa.it/scuola-istruzione-e-ricerca/come-attuare-il-modello-bring-your-own-device-a-scuola)

[La scuola si apre al BYOD.](http://www.orizzontescuola.it/news/scuola-si-apre-al-byod-tutti-scuola-smartphone-e-tablet)

[Niente dispositivi tecnologici? E se usassimo quelli degli alunni? Introduzione al BYOD?](http://www.profdigitale.com/niente-dispositivi-tecnologici-e-se-usassimo-quelli-degli-alunni-introduzione-al-b-y-o-d/)

[Il BYOD come buona pratica per la diffusione della tecnologia in classe](http://www.solotablet.it/blog/a-scuola-col-tablet/scuola-e-tecnologia-15-.-il-byod-come-buona-pratica-per-la-diffusione-della-tecnologia-in-classe)

[La primaria in BYOD.](http://primariainbyod.blogspot.it/)

[Resoconto finale di una scuola della pratica BYOD.](http://www.lepidascuola.org/wp-content/uploads/2014/08/IerardiVALUTAZIONEAUTENTICAresocontofinalegruppi.pdf)

[Smartphone a scuola: via il divieto, ma serviranno a studiare.](http://www.giornalenotizie.online/smartphone-scuola-via-divieto-serviranno-studiare/)

[Primaria in BYOD](http://www.wikiscuola.it/Istituto%20Comprensivo%20di%20Argelato) (video dell'Istituto Comprensivo di Argelato - BO).

[Porta a scuola il tuo dispositivo](https://www.youtube.com/watch?v=jRdAWI88XiM) (video della scuola di Arcola / Romito - SP).

[BYOD?](https://www.youtube.com/watch?v=sSVdXNKPzbA) (video del Liceo Scientifico di Ceccano - FR).

#### **Il modello SAMR**

[Integrare le nuove tecnologie nella didattica: il modello SAMR](http://gianfrancomarini.blogspot.it/2016/01/integrare-le-nuove-tecnologie-nella.html)

[Il modello SAMR per l'integrazione delle nuove tecnologie nella didattica](http://dida.orizzontescuola.it/news/il-modello-samr-lintegrazione-delle-nuove-tecnologie-nella-didattica)

[Video sul Modello SAMR](https://www.youtube.com/watch?v=TvLCJiUBkrc)

[How to apply the SAMR Model with Ruben Puentedura](https://www.youtube.com/watch?v=ZQTx2UQQvbU)

[The SAMR Model: Technological Integration into Higher Education](http://hippasus.com/rrpweblog/archives/2016/07/SAMRModel_TechnologicalIntegrationIntoHigherEducation.pdf)

[How to integrate Google Apps with the SAMR model](http://dailygenius.com/integrate-google-apps-with-the-samr-model/)

[SAMR + Google Apps for Education](https://docs.google.com/presentation/d/1AaLZ5diqSdCEtlb7Mok2uQuwAAOvYImJOG32T5_I7Rw/edit)

[Scarica da iTunes l'iBook gratuito di Marcello Cafiero "Il modello SAMR nella pratica didattica"](https://itunes.apple.com/it/book/modello-samr-nella-pratica/id1051406561?mt=11)

[SAMR: il cambiamento è nel dettaglio](https://atavist-dpfqxh3.atavist.com/didattica-e-tecnologie-il-grande-equivoco-#chapter-1288779)

### **Sicurezza per i minori in rete**

[Generazioni Connesse: Save Internet Centrer in Italia](http://www.generazioniconnesse.it/index.php?s=56)

[Le regole base della sicurezza online](https://www.microsoft.com/it-it/security/family-safety/childsafety-internet.aspx)

[//download.repubblica.it/pdf/2015/tecnologia/igloss@1\\_0.pdf"](http:<a href=)

[Codice di autoregolamentazione "Internet e minori"](http://www.codacons.it/ecomm/pics/interneteminori.pdf)

[Padlet di commenti di studenti all'uso di internet](https://padlet.com/Berto_Barbarani/99r46pxnr8i)

[Il Veliero: browser di navigazione sicura per bambini](http://www.ilveliero.info/)

Motori di ricerca per bambini

- [RicecheMaestre: motore di ricerca per la scuola primaria](http://www.ricerchemaestre.it/)
- [Baol](http://www.baol.it/)
- [Simpaticoland](http://www.simpaticoland.com/)
- [Il Nocchiero](http://www.ilnocchiero.it/)

[Per non rimanere intrappolati nella rete](http://www.carabinieri.it/cittadino/consigli/tematici/internet/tutela-dei-pi%C3%B9-piccoli) (sito dei Carabinieri)

[Il WEB per Amico](http://www.carabinieri.it/internet/imagestore/cittadino/consigli/pdf/brochure_web_amico.pdf)

[Internet sicuro](http://www.carabinieri.it/internet/imagestore/cittadino/consigli/pdf/internet_sicuro.pdf) (Disney e Mocrosoft)

[Sfogarsi su Facebook è diffamazione aggravata](http://www.studiocataldi.it/articoli/21249-sfogarsi-su-facebook-e-diffamazione-aggravata.asp)

[Due utili pubblicazioni per comprendere il "Nativo Digitale"](http://maestroscialpi.altervista.org/recensioni/due-utili-pubblicazioni-per-comprendere-il-nativo-digitale/)

[La sicurezza nella Pubblica Amministrazione](https://www.youtube.com/watch?v=VwgGyRwbS7w&feature=youtu.be)

[Family Online Safety Institute](https://www.fosi.org/)

[Pagina Facebook della Polizia di Stato: una vita da social](https://www.facebook.com/unavitadasocial/)

[Esempio di Piano Uso Accettabile della rete dell'IC Statale "G.B. GANDINO – T. GUIDI" di](http://www.icgandinoguidi.gov.it/wp-content/uploads/2015/11/PUA.pdf) **[Bologna](http://www.icgandinoguidi.gov.it/wp-content/uploads/2015/11/PUA.pdf)** 

[I social network nell'educazione](http://www.slideshare.net/MariaRanieri1/i-social-network-nelleducazione-serata) (Slides)

[I social network nell'educazione](https://www.amazon.it/network-nelleducazione-teoriche-modelli-applicativi/dp/8859004284) (Libro su Amazon)

[La sicurezza sui social network](https://prezi.com/wjh7qne0xzv-/social-network/) (lavoro di alunni segnalato da Paola Pagliariccio)

[Uso sicuro del cellulare](https://prezi.com/ukon-hvgyccb/uso-sicuro-del-cellulare/) (lavoro di alunni segnalato da Paola Pagliariccio)

[Cosa è il Dark Web e perché non ci fa paura](http://cybersecurity.startupitalia.eu/53569-20161207-cose-dark-web-perche-non-ci-paura)

### **"Dibattito critico": la disputatio, oggi Debate**

[Il Debate tra le Avanguardie Educative](http://avanguardieeducative.indire.it/wp-content/uploads/2016/04/AE_04_DEBATE.pdf)

[Il laboratorio in classe](https://www.agendadigitale.eu/cultura-digitale/il-laboratorio-in-classe-le-ultime-metodologie/)

[Il Debate in Classe Prima all'Istituto Comprensivo "Solari" di Loreto](https://www.youtube.com/watch?v=Uaz66tLmlmc) (AN)

[Un torneo cittadino di "Debate" all'IIS Ruffini di Imperia](http://www.sanremonews.it/2017/06/01/leggi-notizia/argomenti/altre-notizie/articolo/avanguardie-educative-al-ruffini-di-imperia-martedi-6-giugno-un-torneo-cittadino-di-debate.html)

[Le regole del Dibattito Argomentativo all'IIS di Guarino Veronese](http://www.guarinoveronese.it/files/regole_dibattito.pdf)

### **STRUMENTI DIGITALI**

### **Uso degli audio nella didattica**

[MicNote: registrare la propria voce e sincronizzarla con le note di testo può essere utile per](http://www.freetech4teachers.com/2016/02/mic-note-create-time-stamped-multimedia.html#.VsNFpLThCt_) [preparare lezioni, interviste, conferenze, incontri, riunioni, progetti...](http://www.freetech4teachers.com/2016/02/mic-note-create-time-stamped-multimedia.html#.VsNFpLThCt_)

Gestire ed organizzare i propri "interessi": [Pearltrees](http://www.pearltrees.com/)

**Uso dei video nella didattica**

lo video: trasformare la visi

reare Lezioni interattive con TED

ire un percorso didattico con le Lezioni di RaiStoria

Iogie Educative e regia didattica

[Registrare le schermate del computer con Apowersoft](https://www.youtube.com/watch?v=5NrYxj3l1VI&feature=youtu.be)

[CaptureCast: estensione di Crome per registrare video](http://www.freetech4teachers.com/2016/04/capturecast-record-screencasts-on-your.html#.V5ZjAdSLSt8)

**Creare video con Screencast-o-matic**

#### [Sito ufficiale di Screencast-o-matic](https://screencast-o-matic.com/home)

[Guida per l'intallazione di Screencast-o-matic \(versione 1.0 per coloro che non hanno effettuato](http://www.wikiscuola.it/media/tutorial_screencast.pdf) [l'aggiornamento\)](http://www.wikiscuola.it/media/tutorial_screencast.pdf)

[Download programma Screencast-o-matic \(versione 2.0 del sito ufficiale\)](http://www.wikiscuola.it/media/InstallScreenRecorderLauncher-2.0.exe)

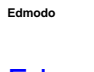

#### [Edmodo spiegato ai miei ragazzi](https://www.youtube.com/watch?v=4NfOi8JcjsI&feature=youtu.be)

[Edmodo: il "social network" didattico](https://insegnantiduepuntozero.wordpress.com/2014/01/01/edmodo-il-social-network-didattico/)

[Impariamo con Edmodo](http://bricks.maieutiche.economia.unitn.it/2015/12/18/impariamo-con-edmodo/)

o Qualificato per Principianti - in italiano e Certificato da Edm

**Creare Playlist e note su YouTube**

## [Il Web 2.0 per la scuola](https://www.youtube.com/playlist?list=PLUMH5FXWljJqVM5r8YMqd97H-6EsBd7JM)

["Interviste impossibili"](https://www.youtube.com/playlist?list=PLCCC42F5D6AF9F147) (Radio RAI) [Storia d'Italia di Indro Montanelli](https://www.youtube.com/watch?v=6Xyyyy8gWqs&list=PLa3EnUXwTFYZ_hGpctn1jGB7PSZ_r0yrq) [Matematica nel biennio](https://www.youtube.com/playlist?list=PLx8CZRrMmM0RoxPm8f_iy741jsw8fNY9m) [Cartesio](https://www.youtube.com/watch?v=svYOUTamyck&list=PLb5_HZvOYFqTYZcPtJxQhTNrwDoM_ww8u) [La seconda rivoluzione industriale](https://www.youtube.com/playlist?list=PL217CC7923CCE735D)

### **Videolezioni interattive con EdPuzzle**

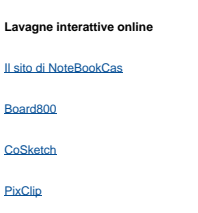

### **Google Maps: itinerari, mappe geografiche e storiche**

[Come usare Google My Maps a scuola](http://gianfrancomarini.blogspot.it/2016/06/video-tutorial-come-usare-google-my.html)

### **Google Classroom per classi virtuali**

[Guida del Centro Assistenza di Google Classroom](https://support.google.com/edu/classroom/answer/6020279?hl=it)

[Google Classroom per la scuola digitale: Un nuovo modo di assegnare e correggere i compiti](https://www.amazon.it/Google-Classroom-scuola-digitale-correggere-ebook/dp/B01DR0VIN2) (volume su Amazon)

[Alcune funzioni poco conosciute di Classroom](http://www.luigiparisi.com/blog/2015/11/22/google-classroom-5-funzioni-forse-poco-conosciute/)

#### **Le bacheche online di Padlet**

Documentare un'esperienza: [Attività di gruppo](http://padlet.com/cardiasilvia1/1pvu71vgs9iy)

Presentare un argomento: [Rivoluzione industriale](http://it.padlet.com/jesva97_jv/9kui6yvahq0w)

Realizzare una ricerca: [La rivoluzione americana](http://it.padlet.com/oppus/ti0myf54kh9d)

Creare un e-portfolio: **Esempio** 

Creare e gestire una discussione: [Flipping the Classroom](http://padlet.com/oxfordo/aw6xth1jx8fm)

Presentare un percorso tematico: [La musica nel romanticismo](http://padlet.com/gianfrancomarin/romanticismo_musica)

Realizzare gallerie multimediali: [Docenti partecipanti a un corso online](http://padlet.com/AstridVE/futureclassroom)

Creare timeline: [L'Odissea](http://padlet.com/l_smith/vjuctipuqp)

#### **Mindomoe mappe concettuali**

[Definizione di mappa concettuale](https://it.wikipedia.org/wiki/Mappa_concettuale)

[Come fare una mappa concettuale](https://www.youtube.com/watch?v=1p5KfVBQk1U)

[Mappe concettuali: consigli e strumenti](http://www.studentville.it/blog/scuola-3/mappe_concettuali_come_farle_e_come_usarle_per_studiare_bene-2315.htm) (spiegata agli studenti)

[Come si fa una mappa concettuale](http://www.studenti.it/come-fare-le-mappe-concettuali.html) (spiegata agli studenti)

#### **Mappe mentali con Mindmup e Popplet**

#### **Apprendere giocando con Kahoot**

hoot: come funziona

[Non solo quiz: applicazioni educative per la valutazione formativa](http://gianfrancomarini.blogspot.it/2015/08/non-solo-quiz-applicazioni-educative-la.html)

[La gamification](https://www.youtube.com/watch?v=TpbgC0_Ok60)

[Kahoot: imparare giocando](https://insegnantiduepuntozero.wordpress.com/2013/12/15/khaoot-imparare-giocando/)

**Quizlet**

[Il sito ufficiale di Quizlet](https://quizlet.com/)

### **Lezioni multimediali con BlendSpace**

[Playlist con videotutorial su BlendSpace](https://www.youtube.com/playlist?list=PLwfWLn9DZfplEHCuW02NJELnVYHl5-bqD)

[Lezioni multimediali e test autocorrettivi](https://insegnantiduepuntozero.wordpress.com/2013/11/25/blendspace-lezioni-multimediali-e-test-autocorrettivi/)

[BlendSpace per creare competenze: l'esperienza all'IC "Leopardi" di Saltara \(PU\)](http://bricks.maieutiche.economia.unitn.it/2014/09/20/utilizzare-blendspace-per-creare-competenze-lesperienza-alli-c-g-leopardi-di-saltara-pu/)

[Gruppo di BlendSpace su Facebook](https://www.facebook.com/blendspace)

### **Algoritmizzazione con Flowgorithm**

[Il sito ufficiale di Flowgorithm](https://translate.google.com/translate?sl=auto&tl=it&js=y&prev=_t&hl=en&ie=UTF-8&u=flowgorithm.org&edit-text=) (tradotto in italiano)

[Presentazione di Flowgorithm](https://prezi.com/xg1nguy-0zzc/flowgorithm/) (prezi di Laura Barberi)

[Diagramma di flusso](https://it.wikipedia.org/wiki/Diagramma_di_flusso) (da Wikipedia)

[Cosa sono i Flow Chart](http://leonardotozzi.joomlafree.it/documenti/Flow%20chart.pdf) (dal sito del prof. Leonardo Tozzi)

[Importanza dei Flow Chart](http://lauraorsini.altervista.org/appunti/Flow_Chart.pdf) (dal sito di Laura Orsini)

### **Connettere il web ai libri con Aureoo**

[Beatles: all you need is pop](https://www.aureoo.com/vision/378/mappa_All-You-need-is-pop.html)

[La prima guerra mondiale](https://www.aureoo.com/vision/157/mappa_La-prima-guerra-mondiale-tra-romanzi-e-libri-che-la-ricordano.html)

[Progetto scuole e biblioteche](https://www.aureoo.com/vision/268/mappa_Witnesses--La-fotografia-fra-realt--e-finzione.html)

[Ingegneria del cinema](https://www.aureoo.com/vision/291/mappa_Ingegneria-del-cinema-e-dei-mezzi-di-comunicazione.html)

### **Cura dei contenuti per l'apprendimento**

[Robin Good: content curation per l'educazione e l'apprendimento](http://gianfrancomarini.blogspot.it/2016/05/robin-good-content-curation-per.html) [Franco Torcellan Content Curation e didattica \(di Franco Torcellan\)](http://gianfrancomarini.blogspot.it/2016/06/franco-torcellan-content-curation-e.html) [Robin Good: cos'è, come e perché utilizzarla](http://it.masternewmedia.org/content-curation-come-perche-utilizzarla/) [Cura dei contenuti e apprendistato digitale: un matrimoni che s'ha da fare?](http://gianfrancomarini.blogspot.it/2016/04/cura-dei-contenuti-e-apprendimento-un.html) [Cura dei contenuti e implicazioni sul piano delle competenze digitali, della didattica e](https://prezi.com/rtutabql7shj/cura-dei-contenuti/) [dell'intelligenza collettiva](https://prezi.com/rtutabql7shj/cura-dei-contenuti/) [Archivio di risorse di vario genere sulla cura dei contenuti realizzato](http://www.pearltrees.com/gianfrancomarini/content-curation-contenuti/id14873687) [Playlist su 18 video tutorial in italiano realizzata da Anna Risi](https://www.youtube.com/playlist?list=PLUMH5FXWljJpaiSMj_-a4MiusLHJtS3j9)

[6 step per fare la content curation](http://www.livenup.it/2016/03/22/6-step-content-curation-successo/)

[Pocket: salva e organizza i contenuti che incontri durante la navigazione sul Web](http://sco.lt/4m7VGT)

[Recensione completa Evernote, cosa puoi fare e per quali fini](http://www.mondotecno.com/applicazioni/recensione-completa-evernote-cosa-puoi-fare-e-per-quali-fini-13402.html)

[Learnist the new learner's Pinterest](http://www.educatorstechnology.com/2012/05/learnist-new-learners-pinterest.html)

[Importanza dell'infografica](http://elearninginfographics.com/handwriting-enhances-learning-infographic/)

[The six key skills of learning curation](http://www.lumesselearning.com/six-key-skills-learning-curation/)

[La psicologia nei loghi: la scelta del colore](https://medium.com/marketing-and-entrepreneurship/the-psychology-of-logo-color-in-how-consumers-view-your-brand-d3afe84f2bdb#.4uev41qox)

[Videotutorial su "Zeef" per la cura dei contenuti](https://www.youtube.com/watch?v=NEXfthzb7_c&feature=youtu.be)

[Come scegliere un font](http://www.grafigata.com/2015/03/come-scegliere-un-font/)

[Come realizzare siti scolastici a norma e che funzionino](https://www.slideshare.net/alardiz/come-realizzare-siti-scolastici-a-norma-e-che-funzionino)

[Video: Come prendere appunti efficaci con il medoto Cornell](https://www.youtube.com/watch?v=14PmeDZ1Brc)

[Come prendere appunti su carta con il metodo Cornell](http://it.wikihow.com/Prendere-Appunti-con-il-Metodo-Cornell)

Strumenti professionali per la cura dei contenuti

[Aulamagazine: tecnologie educative](http://www.scoop.it/t/aulamagazine)

[Edshelf: raccolte di applicazioni educative](http://sco.lt/6rhApt)

[Tutorial: creare e condividere una Content Curation con Scoop.iti](https://youtu.be/whzQfXyWI3M)

#### **Editing e-pub e scrittura collaborativa**

[Cosa è un e-Pub](https://it.wikipedia.org/wiki/EPub)

[E-book per chi è agli inizi](http://www.ebookreaderitalia.com/ebook-per-chi-e-agli-inizi-ovvero-10-cose-che-dovresti-sapere-sugli-ebook-prima-parte/) (prima parte)

[E-book per chi è agli inizi](http://www.ebookreaderitalia.com/ebook-per-chi-e-agli-inizi-ovvero-10-cose-che-dovresti-sapere-sugli-ebook-%E2%80%93-seconda-parte/) (seconda parte)

[Come leggere file e-Pub](http://www.aranzulla.it/come-leggere-file-epub-926926.html)

[Ebook: cosa sono e come si leggono](http://www.lafeltrinelli.it/mediaObject/Contenuti-editoriali/eBook/eBook_guida/original/eBook_guida.pdf)

[Cinque ragioni per usare un e-book reader a scuola \(e come farlo\)](http://www.scuolaetecnologia.it/2016/07/22/antonio-vigilante/cinque-ragioni-usare-un-ebook-reader-scuola-farlo/)

[La gestione dei diritti digitali \(Digital Rights Management\)](https://it.wikipedia.org/wiki/Digital_rights_management)

[Sito ufficiale di Calibre: reader per leggere e-book ed e-pub](http://calibre-ebook.com/)

[Formati ebook e conversioni di file: Epub, Mobi, Azw, Pdf](http://www.kindleitalia.com/formati-ebook-e-conversioni-di-file-epub-mobi-azw-pdf-12139/)

[L'importanza relativa dell'ebook a scuola](http://www.agendadigitale.eu/competenze-digitali/443_l-importanza-relativa-dell-ebook-a-scuola.htm)

[Creare E-Book con Scriba Epub-editor: progetto RiccInBook](https://padlet.com/rosa_bartolini1/ebook) (Padlet a cura di Rosa Bartolini)

### **Valutazioni senza dispositivi con Plickers**

[Il sito ufficiale di Plickers](https://www.plickers.com/)

[Le carte da scaricare gratuitamente](https://plickers.com/cards)

### **Stampare esercizi: QuickWorkSheets**

[Sito ufficiale di QuickWorkSheets](https://quickworksheets.net/)

[Esempi di esercizi](https://quickworksheets.net/generators/)

### **Verifiche con Socrative**

[Slides di guida su Socrative](http://www.slideshare.net/lucianacino/tutorial-su-socrative)

[Presentazione video ufficiale di Socrative in inglese](https://vimeo.com/173790350)

**Realtà virtuale e immersiva con i visori**

[Sito ufficiale di per scaricare Google CardBoard](https://vr.google.com/)

[Sito ufficiale di Google Expediti](https://edu.google.com/expeditions/)

**ESPERIENZE E PRATICA**

#### **La scuola e il territorio**

[Scuola e territorio](http://www.comprensivomarrubiu.it/d/materiali/didattica/policentricesmo_educativo.pdf)

[La scuola e gli enti locali: una nuova partnership](http://www.educational.rai.it/corsiformazione/autonomia/home/index.asp?section=ilcorso&page=15)

[Famiglia, scuola, territorio](http://hubmiur.pubblica.istruzione.it/alfresco/d/d/workspace/SpacesStore/12f0d020-b7bf-4264-96e6-c87b56a8ba64/testo_sita.pdf)

[Scuola e territorio: ieri, oggi, domani](http://www.edscuola.it/archivio/scuole/sacchi/scuola_e_territorio_ieri_oggi.htm)

#### **I genitori entrano in classe**

[Con i genitori in classe](http://www.apprendimentocooperativo.it/img/assemblea_genitori_in_cl.pdf)

[Presenza di un genitore in classe](http://www.orizzontescuolaforum.net/t33949-presenza-di-genitore-in-classe)

[Noi genitori: Enrica Ena e l'aula dei segreti](http://enricaena.blogspot.it/2016/03/noi-genitori-enrica-ena-e-laula-dei.html)

#### **Arredi, ergonomia e ambienti per l'apprendimento**

[Atelier creativi digitali](https://www.youtube.com/watch?v=LnJ4RUwoaVE): il dirigente Dott. Daniele Barca, ufficio innovazione digitale de MIUR, illustra, inseme ai suoi collaboratori, gli aspetti tecnico amministrativi del Bando PON dedicato agli "atelier creativi" (22 marzo 2016).

[Avviso MIUR: Fondi PON per gli ambienti per l'apprendimento](http://hubmiur.pubblica.istruzione.it/web/istruzione/pon/2014_2020/avvisi2015)

[Stare comodi a scuola aiuta l'apprendimento](http://www.educationduepuntozero.it/organizzazione-della-scuola/stare-comodi-scuola-aiuta-l-apprendimento-3085446089.shtml?refresh_ce-cp)

[L'Aula del XXI Secolo come Ambiente di Apprendimento](https://insegnantiduepuntozero.wordpress.com/2015/02/05/laula-del-xxi-secolo-come-ambiente-di-apprendimento/)

[Linee guida e bibliografia per gli spazi nella scuola dell'infanzia](http://www.icsanmarzano.gov.it/wp-content/uploads/2015/04/Linee-Guida-per-gli-SPAZI-nella-sc.-infanzia-nov.-2014-1.pdf)

[E-book: potenziamo le aule](http://www.scuolaetecnologia.it/e-book-pon-2014-2020-potenziamo-la-aule/)

[Svezia: quando lo spazio insegna](http://www.indire.it/quandolospazioinsegna/scuole/vittra/)

[L'INDIRE presenta in Germania una ricerca sull'edilizia scolastica](http://www.indire.it/2016/03/16/architetture-scolastiche-lindire-presenta-in-germania-la-propria-ricerca/)

### **Tandem linguistici per bambini: iOsmosi**

[Il sito ufficiale di iOsmosi](http://www.iosmosi.com/)

### [Il Tandem Linguistico](https://it.wikipedia.org/wiki/Tandem_linguistico)

[Naragus incontra Israele: esperienza di videoconferenza in inglese di classi primarie](http://ideedigitali.blogspot.it/2016/02/mistery-hangout.html) (segnalato dall'AD Simona Ilot)

### **Studenti giornalisti: carta e TgWEB**

[Spazi, tempi e strumenti per il giornale web della scuola](http://www.scuolab.it/progetti/id/1673-il-giornale-web-della-scuola/1673-sviluppo.htm)

[Il giornalino scolastico](http://share.dschola.it/Approfondimenti/Giornalino_scolastico.htm)

[Come scrivere un articolo di giornale](http://www.studenti.it/foto/maturita/come-scrivere-un-articolo-di-giornale/)

[Consigli per un giornalino scolastico per le primarie](http://www.focusjunior.it/imparo/w-la-squola/come-creare-un-giornalino-scolastico)

[Utilizzare Publisher per creare un notiziario scolastico](https://support.office.com/it-it/article/Utilizzare-Publisher-per-creare-un-notiziario-di-classe-379882c1-0158-4094-afd9-4385eb7f542a)

[Modelli per realizzare un giornale scolastico](http://archiviostorico.sd2.itd.cnr.it/Prot/M_online/giornale.php)

[Alcuni esempi di TGWeb](http://www.latuaideadimpresa.it/c_44/Tg-Web)

[WebTv dell'Istituto Tecnico Tecnologico - Istituto Professionale "Antonietta De Pace" \(LE\)](http://www.ipdepacewebtv.com/video/53/istituto-distruzione-secondaria-superiore-antonietta-de-pace-lecce)

[Prima edizione del TG Majorana degli studenti dell'IIS "E. Majorana" di Girifalco \(CZ\)](https://www.youtube.com/watch?v=haIr5ZB-2Yo)

[TG Scuola dell'IC "Emilio Filippini" di Cattolica](https://www.youtube.com/watch?v=rhMTtYbKJ8s)

[Mensile di informazione dell'Istituto Tecnico "G.Vico" di Agropoli \(SA\)](https://www.youtube.com/watch?v=VyKDdFd_P9k)

[Il canale YouTube dell'ITIS "Cannizzaro" di Rho](https://www.youtube.com/channel/UCJHpvJcu5aQuui-bnuEYyaA)

[Tgweb della Scuola Media "Ciro Scianna" di Bagheria \(PA\). "Progetto Web TV"](https://www.youtube.com/watch?v=1yCrahm-QT4)

[Esempio di liberatoria per la privacy](http://www.liceodesanctisroma.gov.it/attachments/article/234/liberatoria.doc)

**La Scuol@ 2.0: non solo "smart"**

[Il patto per la scuola 2.0](http://www.scuola-digitale.it/scuol-2-0/il-progetto/patto-per-la-scuol-2-0/)

[Linee guida per l'Azione Scuol@ 2.0"](http://hubmiur.pubblica.istruzione.it/alfresco/d/d/workspace/SpacesStore/b8afdbb8-be8c-4766-8e70-2d435d7c0236/scuol@2.0_linee_guida_2012.pdf) Linee guida per l'Azione Scuol@ 2.0

**A scuola senza zaino** [Il sito ufficiale della rete di scuola senza zaino](http://www.senzazaino.it/) [Video dell'IC "G. Mariti" Fauglia \(PI\) di presentazione del progetto "Senza zaino"](https://www.youtube.com/watch?v=oyPD-O9qYCY) [Video dell Dodici mesi senza zaino ad Imola](https://www.youtube.com/watch?v=WWh5lkVdW4M) [A scuola senza zaino](http://www.educationduepuntozero.it/organizzazione-della-scuola/a-scuola-senza-zaino-4045557822.shtml) [Global Curriculum Approach](http://www.iccontigliano.it/files/global-curriculum-approach.pdf)

#### **QR a scuola**

[Tutto sui Codici QR in aula](http://www.schrockguide.net/qr-codes-in-the-classroom.html)

[QR Code: lesson and activity](https://it.pinterest.com/jnase1/qr-codes-lessons-and-activities/)

[Sito per la generazione di QR Code](https://www.the-qrcode-generator.com/)

[QR Code Generator](http://www.classtools.net/QR/)

[Guida su come settare QR Code](http://www.activehistory.co.uk/Miscellaneous/menus/history_mystery/qr.php)

#### **Realtà aumentata: tra reale e virtuale**

[Definizione di "Realtà Aumentata" dell'Enciclopedia Treccani](http://www.treccani.it/enciclopedia/realta-aumentata_(Lessico-del-XXI-Secolo)/)

[Il sito di esempi di Realtà Aumentata](http://www.realta-aumentata.it/)

[Realtà aumentata in classe](http://www.realta-aumentata.it/augmented-reality-classroom.asp)

[Una nuova app di Realtà Aumentata "traduce" il quotidiano per i bambini](http://www.realta-aumentata.it/realta-aumentata-per-bambini.asp)

[Video di sperimentazione di prodotti a casa prima da acquistare](https://www.youtube.com/watch?v=Lgqgz59NMQA)

[Video del prodotto "Augment" di RA e Modelli 3D](https://www.youtube.com/watch?v=tluBuQqeIiI)

# **Innovazione nelle scuole del mondo**

[L'Istruzione nel mondo](http://www.oecdbetterlifeindex.org/it/topics/education-it/)